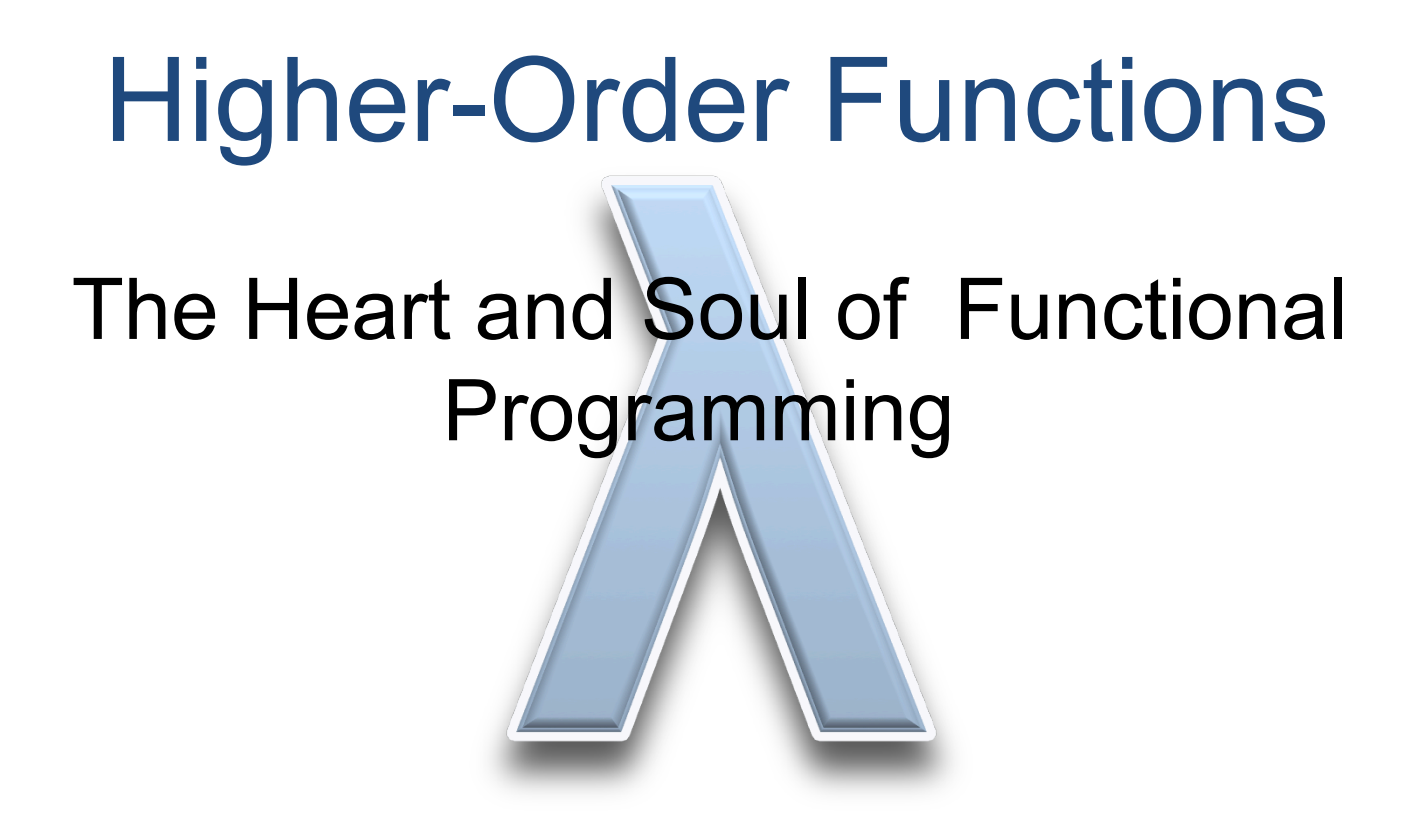

Based on original slides by John Hughes and Koen Claessen

#### What is a "Higher Order" Function?

A function which takes another function as a parameter.

even :: Int -> Bool even  $n = n \mod 2 == 0$ 

#### **Examples**

map even  $[1, 2, 3, 4, 5]$  = [False, True, False, True, False] filter even [1, 2, 3, 4, 5] = [2, 4]

### What is the Type of filter?

filter even [1, 2, 3, 4, 5] =  $[2, 4]$ 

even :: Int -> Bool filter :: (Int -> Bool) -> [Int] -> [Int] A function type can be the type of an argument.

filter ::  $(a \rightarrow Bool) \rightarrow [a] \rightarrow [a]$ 

# Quiz: What is the Type of map?

#### **Example**

map even  $[1, 2, 3, 4, 5]$  = [False, True, False, True, False]

map also has a polymorphic type -- can you write it down?

## Quiz: What is the Type of map?

#### **Example**

map even  $[1, 2, 3, 4, 5]$  = [False, True, False, True, False]

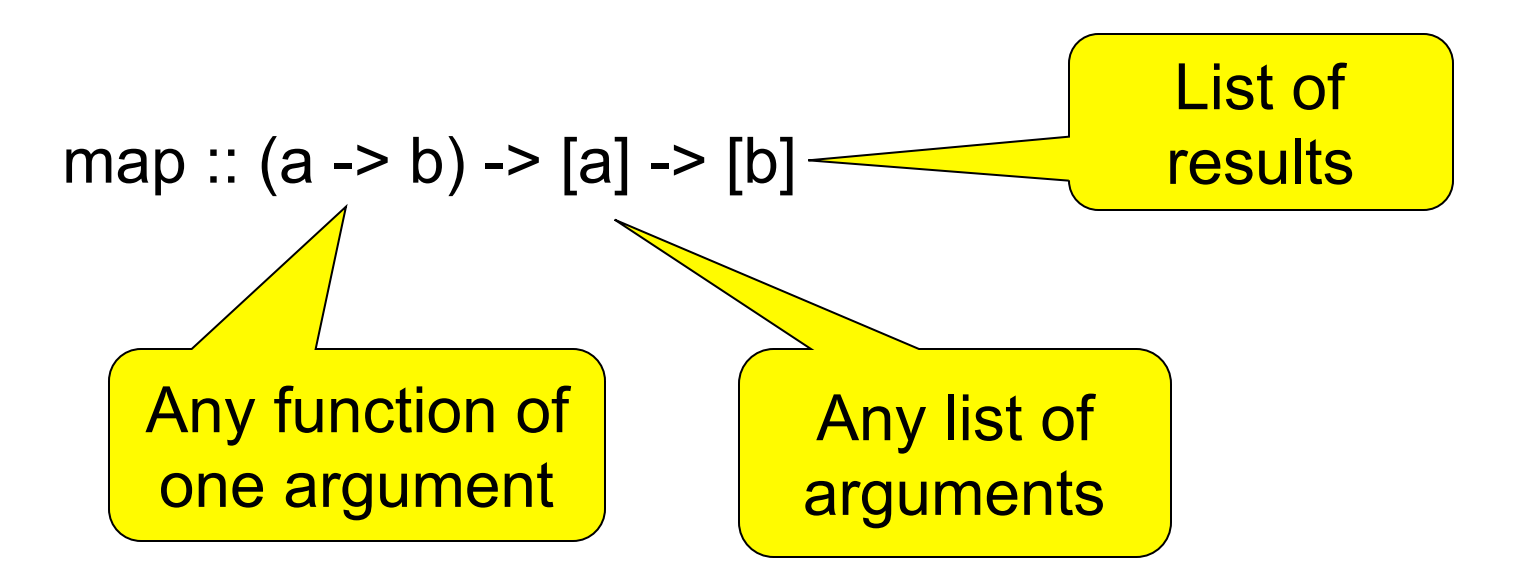

#### Quiz: What is the Definition of map?

#### **Example**

map even  $[1, 2, 3, 4, 5]$  = [False, True, False, True, False]

map ::  $(a \rightarrow b) \rightarrow [a] \rightarrow [b]$  $map = ?$ 

#### Quiz: What is the Definition of map?

#### **Example**

map even  $[1, 2, 3, 4, 5] = [False, True, False, True,$ False]

```
map :: (a \rightarrow b) \rightarrow [a] \rightarrow [b]map f \mid \mid = \mid \midmap f(x:xs) = fx : map f xs
```
### Is this "Just Another Feature"?

# NO!!!

•Higher-order functions are the "heart and soul" of functional programming!

•A higher-order function can do *much more* than a "first order" one, because a part of its behaviour can be controlled by the caller.

•We can replace *many similar* functions by *one* higherorder function, parameterised on the differences.

# Case Study: Summing a List

sum [] = 0 sum (x:xs) = x + sum xs

#### **General Idea**

Combine the elements of a list using an operator.

#### **Specific to Summing**

The operator is +, the base case returns 0.

### Case Study: Summing a List

sum [] = 0 sum (x:xs) = x + sum xs

Replace 0 and + by parameters -- + by a *function*.

foldr op  $z$  [] =  $z$ foldr op  $z(x:xs) = x'$ op' foldr op  $z$  xs

# Case Study: Summing a List

**New Definition of sum**

sum  $xs =$  foldr plus 0  $xs$ 

**where** plus  $x y = x+y$ 

or just…

sum 
$$
xs =
$$
 foldr (+) 0 xs

Just as `fun` lets a function be used as an operator, so (op) lets an operator be used as a function.

### **Applications**

Combining the elements of a list is a *common* operation. Now, instead of writing a recursive function, we can just use foldr!

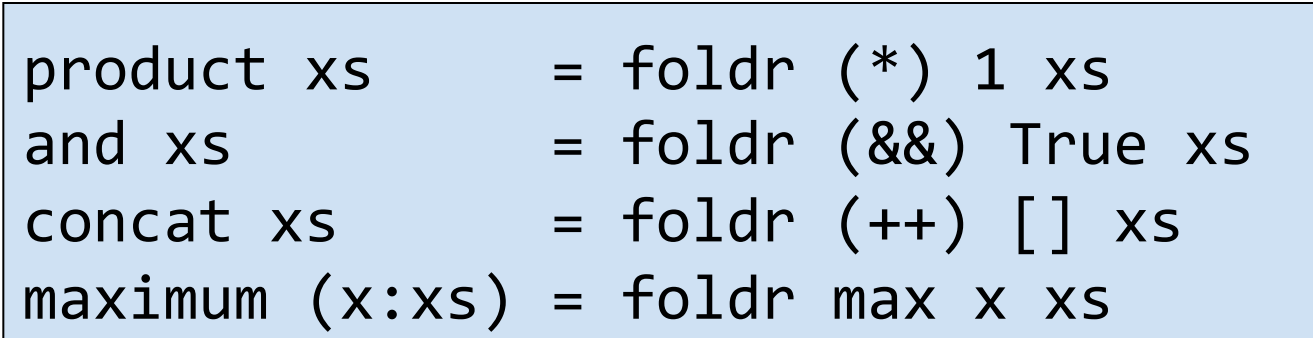

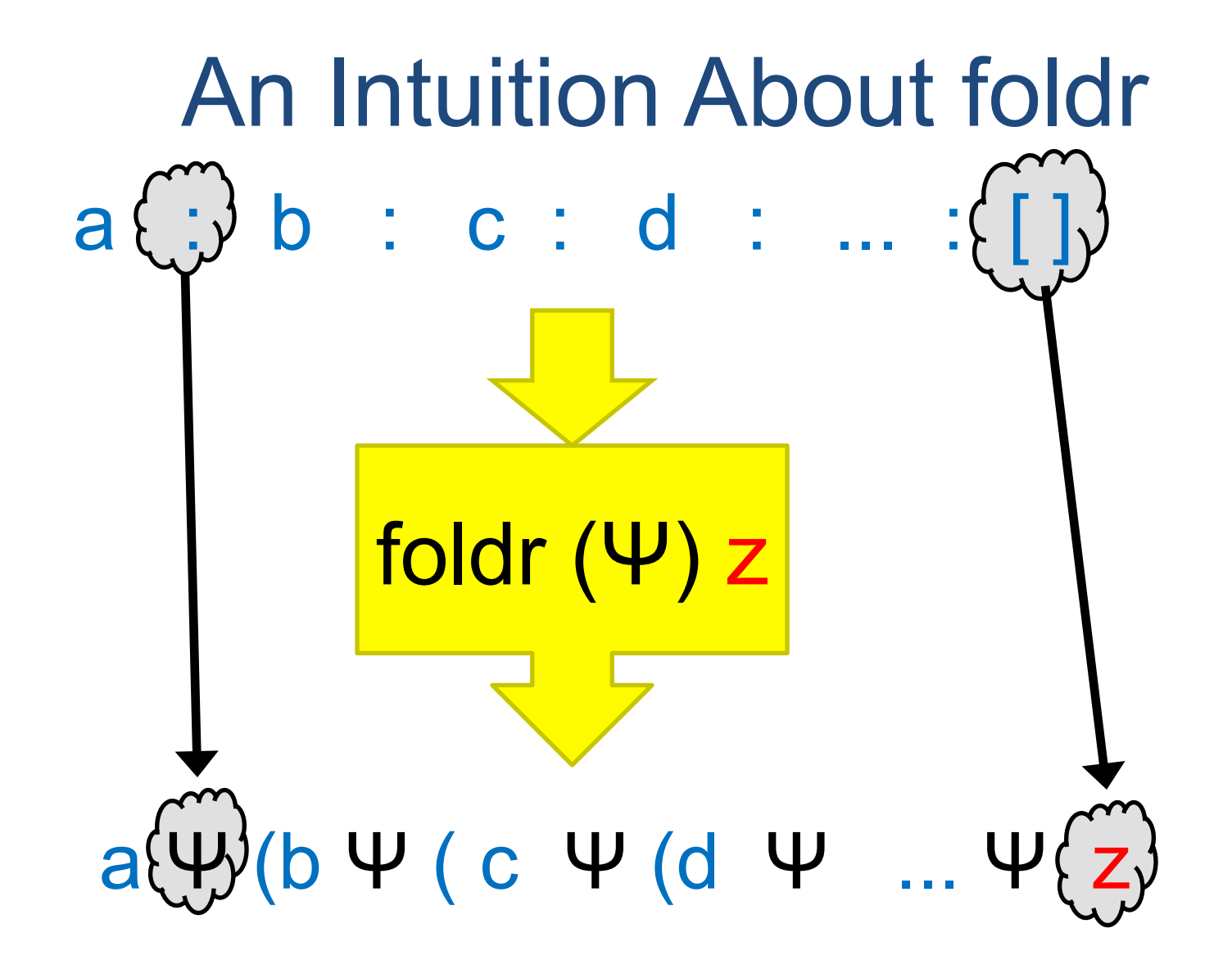

The operator ":" is replaced by  $\Psi$  and [] is replaced by z.

### An Intuition About foldr

$$
foldr op z [] = z
$$
  
foldr op z (x:xs) = x op' foldr op z xs

#### **Example**

foldr op z  $(a:(b:(c:[)))$  = a `op` foldr op z  $(b:(c:[)))$ 

 $= a$  `op` (b `op` foldr op z  $(c:[])$ )

 $= a$  `op` (b `op` (c `op` foldr op  $z$  []))

 $= a$  `op` (b `op` (c `op` z))

The operator ":" is replaced by `op`, [] is replaced by z.

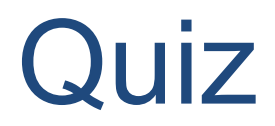

foldr (:) [ ] xs

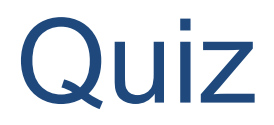

#### foldr (:) [ ] xs

#### Replaces ":" by ":", and [] by [] -- *no change*! The result is equal to xs.

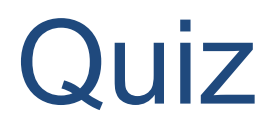

foldr (:) ys xs

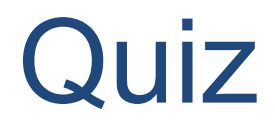

#### foldr (:) ys xs

#### foldr (:) ys (a:(b:(c:[ ])))  $= a:(b:(c:ys))$

The result is  $xs++ys!$   $xs++ys = foldr$  (:) ys xs

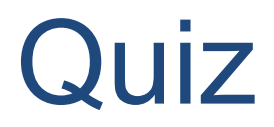

foldr (:) ys xs

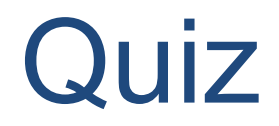

#### foldr snoc [] xs **where** snoc  $y$   $ys = ys++[y]$ foldr snoc  $[]$   $(a:(b:(c:[)))$  $= a$  `snoc` (b `snoc` (c `snoc`  $\lbrack \rbrack$ ))  $= (([] + + [c]) + + [b] + + [a])$

The result is reverse xs!

reverse  $xs =$  foldr snoc  $[]$  xs **where** snoc  $y$   $ys = ys++[y]$ 

$$
\lambda \text{-expressions}
$$

reverse  $xs =$  foldr snoc  $[]$  xs **where** snoc  $y$   $ys = ys++[y]$ 

It's a nuisance to need to define snoc, which we only use once! A  $\lambda$ -expression lets us define it where it is used.

reverse xs = foldr (
$$
\lambda y
$$
 ys -> ys++[y]) [] xs

On the keyboard:

reverse  $xs = foldr$  (\y ys -> ys++[y]) [] xs

## Defining unlines

unlines ["abc", "def", "ghi"] = "abc\ndef\nghi\n"

unlines  $[xs,ys,zs] = xs + "n" + (ys ++ "n" + + (zs ++ "n" ++ (z + 1))$ 

unlines xss = foldr ( $\lambda$ xs ys -> xs++"\n"++ys) [] xss

#### **Just the same as**

unlines  $xss =$  foldr join  $\lceil \cdot \rceil$  xss

**where** join xs  $ys = xs + f''(n'' + f'')$ 

#### Further Standard Higher-Order Functions

### Another Useful Pattern

Example: takeLine "abc\ndef" = "abc"

used to define lines.

 $takeLine []$  =  $[]$ takeLine (x:xs)  $\vert x/=\vert n$ ´ = x:takeLine xs  $\blacksquare$   $\blacksquare$  otherwise =  $\lbrack\, \rbrack$ 

#### **General Idea**

Take elements from a list while a condition is satisfied.

#### **Specific to takeLine**

The condition is that the element is not  $\gamma$ n'.

# Generalising takeLine

\n
$$
\text{takeLine} \left[ \right] = \left[ \right]
$$
\n

\n\n $\text{takeLine} \left( x : xs \right)$ \n

\n\n $\left| x \right| = \hat{x} : \text{takeLine} \ x \text{s}$ \n

\n\n $\text{otherwise} = \left[ \right]$ \n

takeWhile p [] = [] takeWhile p (x:xs) | p x = x : takeWhile p xs | otherwise = [] 

#### **New Definition**

takeLine xs = takeWhile  $(\lambda x \rightarrow x/\equiv \ln' x)$  xs

*or* takeLine xs = takeWhile (/=´\n´) xs

#### Notation: Sections

As a shorthand, an operator with *one* argument stands for a function of the other…

map (+1) 
$$
[1,2,3] == [2,3,4]
$$
  
filter (<0)  $[1,-2,3] == [-2]$   
takeWhile (0<)  $[1,-2,3] == [1]$ 

$$
(a\overline{a}) b = a\overline{a}b
$$
  

$$
(a\overline{a}) b = b\overline{a}a
$$

Note that expressions like (\*2+1) are not allowed. Write  $\xrightarrow{} x^*2+1$  instead.

### Function Composition

We can build new functions by composing old functions using **function composition** 

notSpace  $x = not$  (isSpace  $x$ )

notSpace = not . isSpace

### Visually

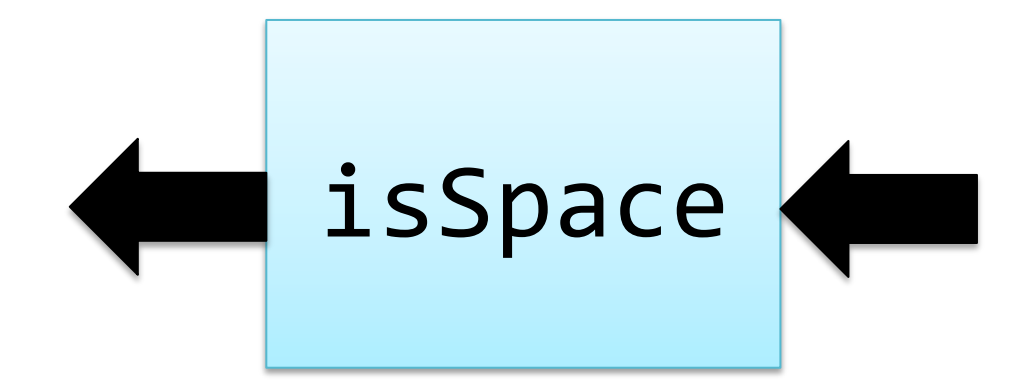

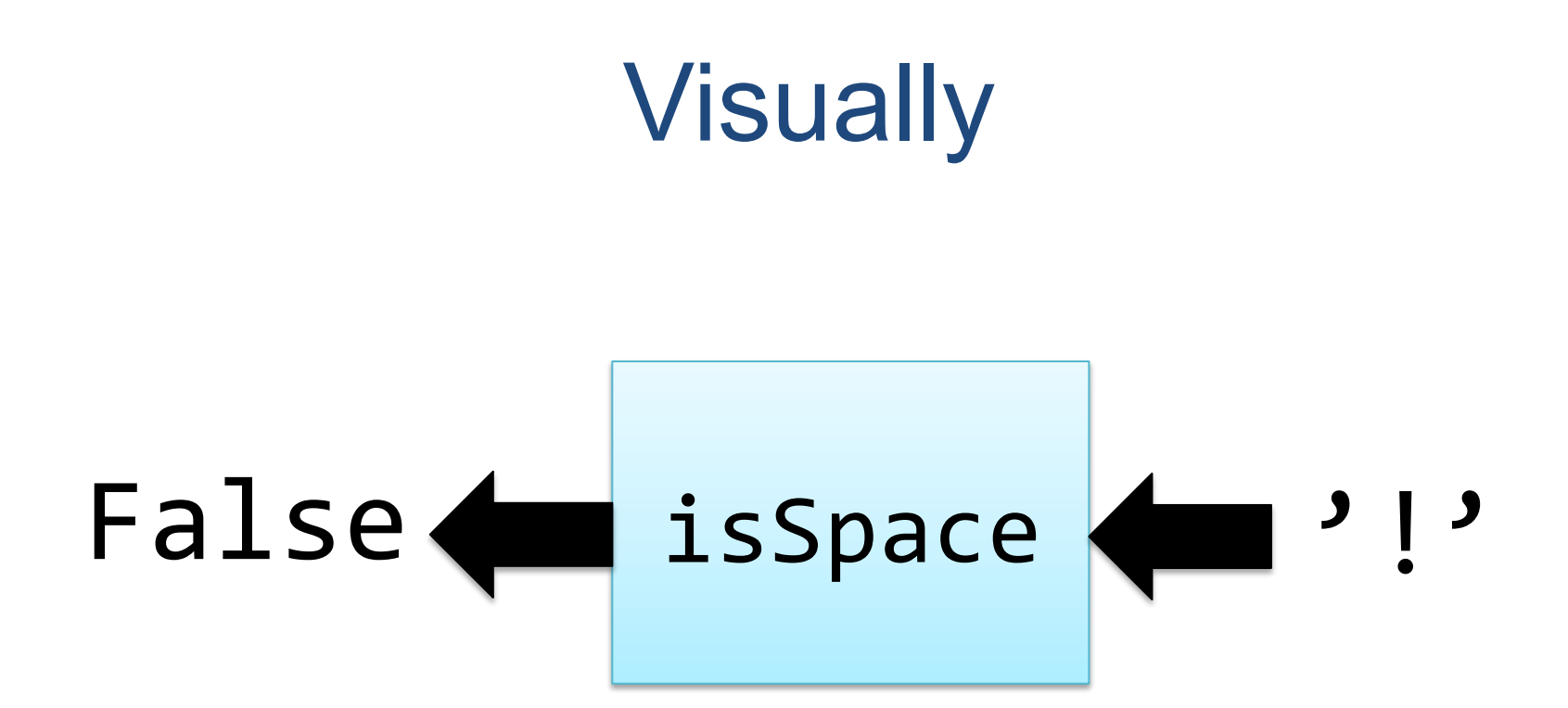

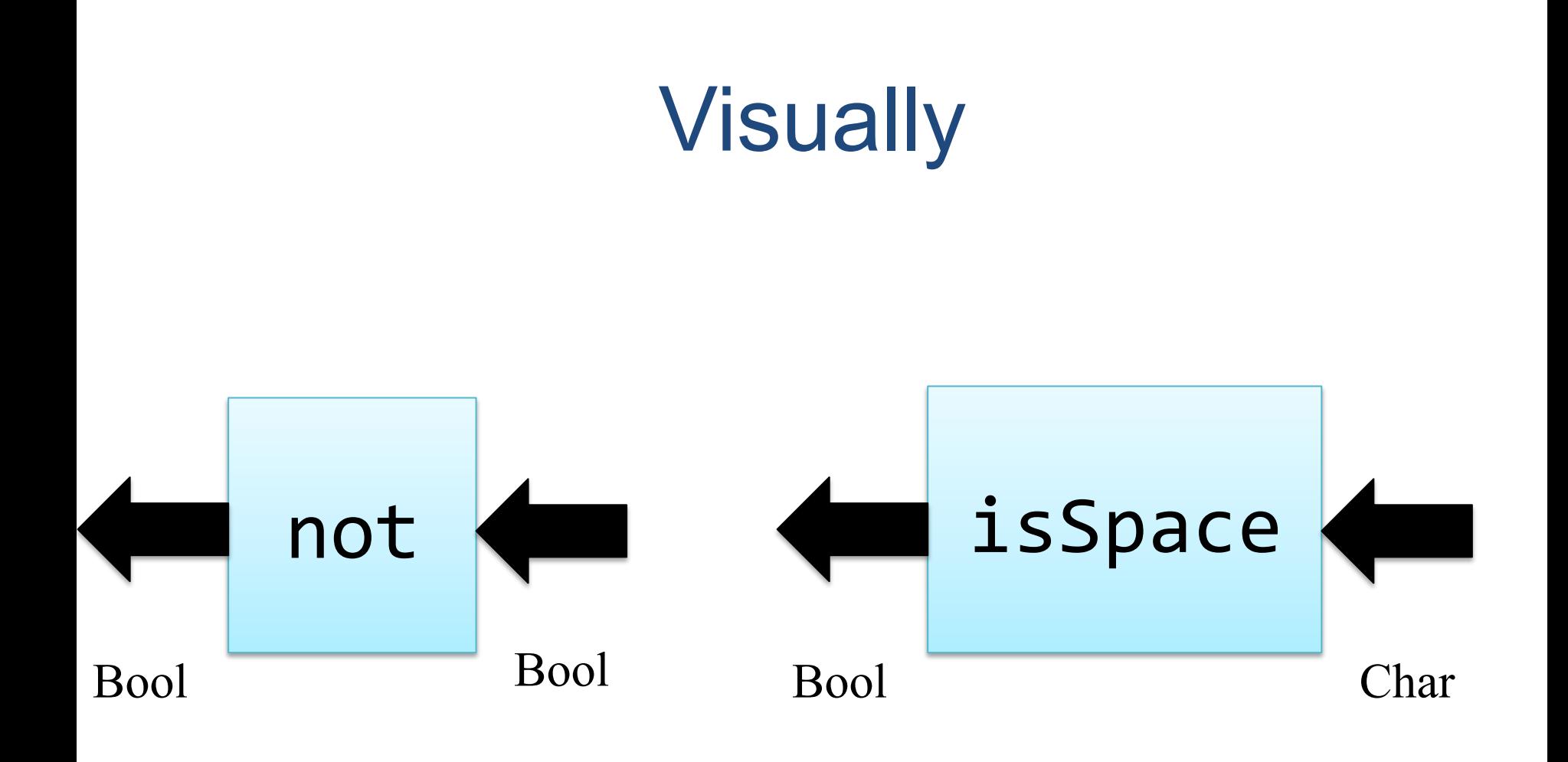

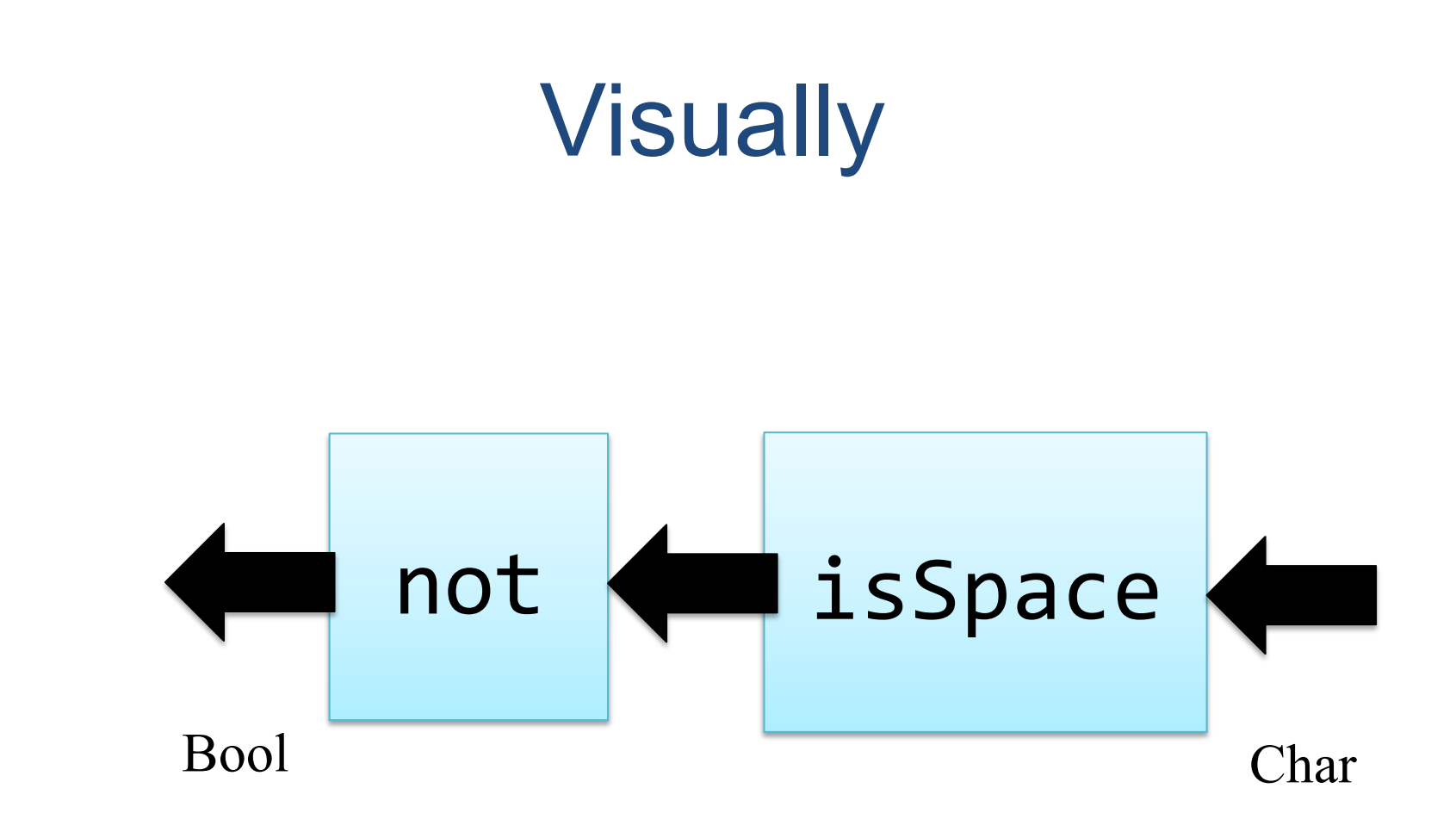

## **Visually**

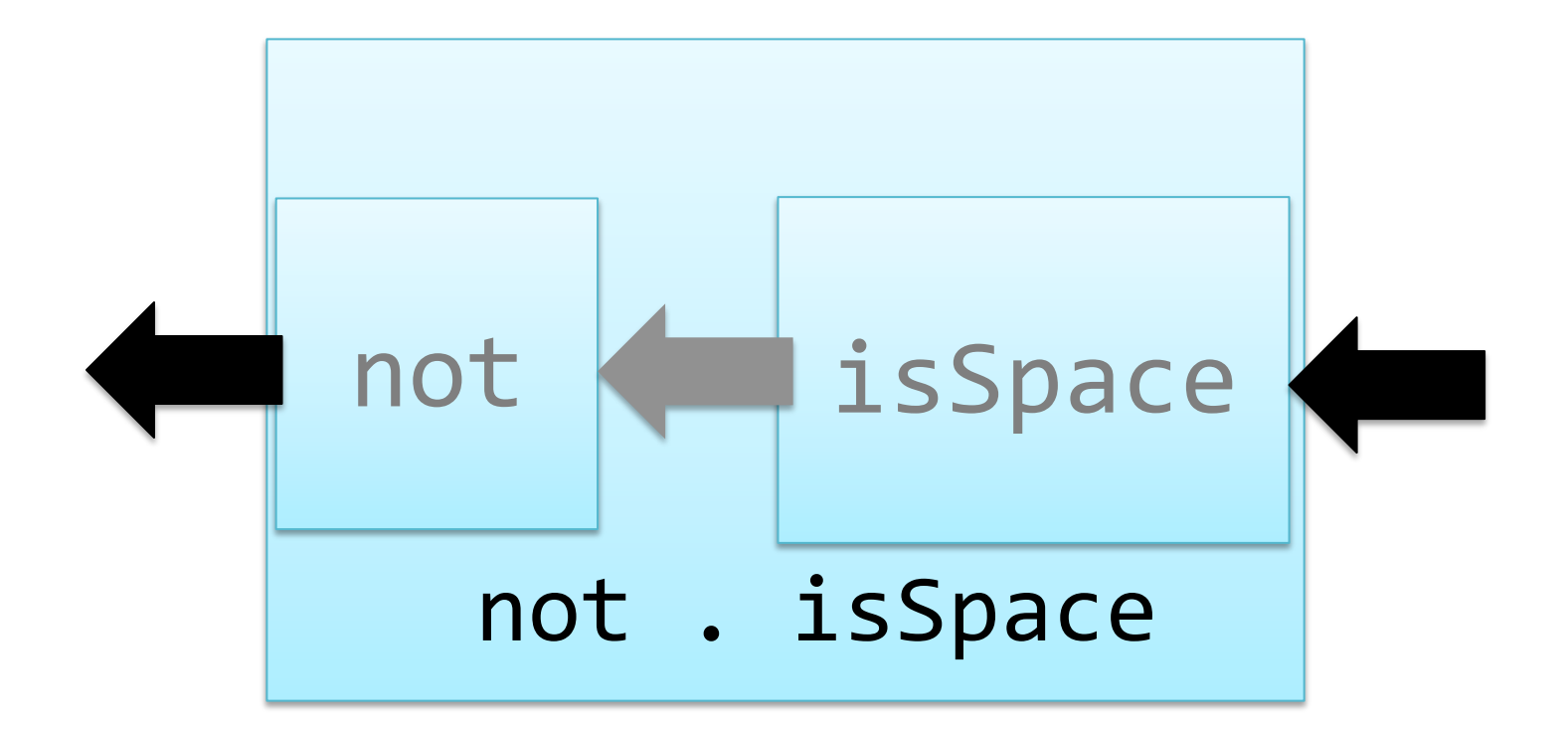

# Defining lines

We use

• takeWhile p xs -- returns the longest *prefix* of xs

-- whose elements satisfy p.

• dropWhile p xs -- returns the rest of the list.

 $\text{lines } [] = []$ lines  $xs = takeWhite$  (/= $\ln$ ) xs : lines (tail (dropWhile  $($ /= $\ln$ ) xs))

**General idea** Break a list into segments whose elements share some property.

**Specific to lines** The property is: "are not newlines".

#### Quiz: Properties of takeWhile and dropWhile

takeWhile, dropWhile  $\therefore$  (a -> Bool) -> [a] -> [a]

Can you think of a property that connects takeWhile and dropWhile?

**Hint**: Think of a property that connects take and drop

> Use **import**  Text.Show.Functions

prop TakeWhile DropWhile  $\tilde{p}$  xs = takeWhile  $p$  xs  $++$  dropWhile  $p$  xs  $==$  (xs  $::$  [Int])

# Generalising lines

segments p [] = [] segments p xs = takeWhile p xs : segments p (drop 1 (dropWhile p xs))

#### **Example**

segments (>=0) [1,2,3,-1,4,-2,-3,5]

 $=$  [[1,2,3], [4], [], [5]]

segments is not a standard function.

lines  $xs = segments ( = \ln') xs$ 

# Quiz: Comma-Separated Lists

Many Windows programs store data in files as "comma separated lists", for example

1,2,hello,4

Define commaSep :: String -> [String]

so that

commaSep "1,2,hello,4" == ["1", "2", "hello", "4"]

# Quiz: Comma-Separated Lists

Many Windows programs store data in files as "comma separated lists", for example

1,2,hello,4

Define commaSep :: String -> [String]

so that

commaSep "1,2,hello,4" == ["1", "2", "hello", "4"]

commaSep  $xs = segments ( =',') xs$ 

# Defining words

We can *almost* define words using segments -- but

segments (not **.** isSpace) "a b" = ["a", "", "b"]

Function composition  $(f, g)$   $x = f(g x)$ 

which is not what we want -- there should be no empty

words.

words  $xs = filter$  (/="") (segments (not . isSpace)  $xs$ )

## Partial Applications

Haskell has a trick which lets us write down many functions easily.

Insead of

sum  $ns = foldr (+)$  0  $ns$ 

Consider this valid alternative definition:

 $sum = foldr (+) 0 \leftarrow$  foldr is a 3 argument function. It's being called with 2. **What's going on?**

## Partial Applications

$$
sum = foldr (+) 0
$$

Evaluate sum [1,2,3]

 $=$  {replacing sum by its definition}

 $foldr (+) 0 [1,2,3]$ 

 $=$  {by the behaviour of foldr}

 $=$  6

$$
1 + (2 + (3 + \theta))
$$

Now foldr has the *right* number of arguments!

#### Partial application

#### shout :: String -> String shout  $s = map$  toUpper  $s$

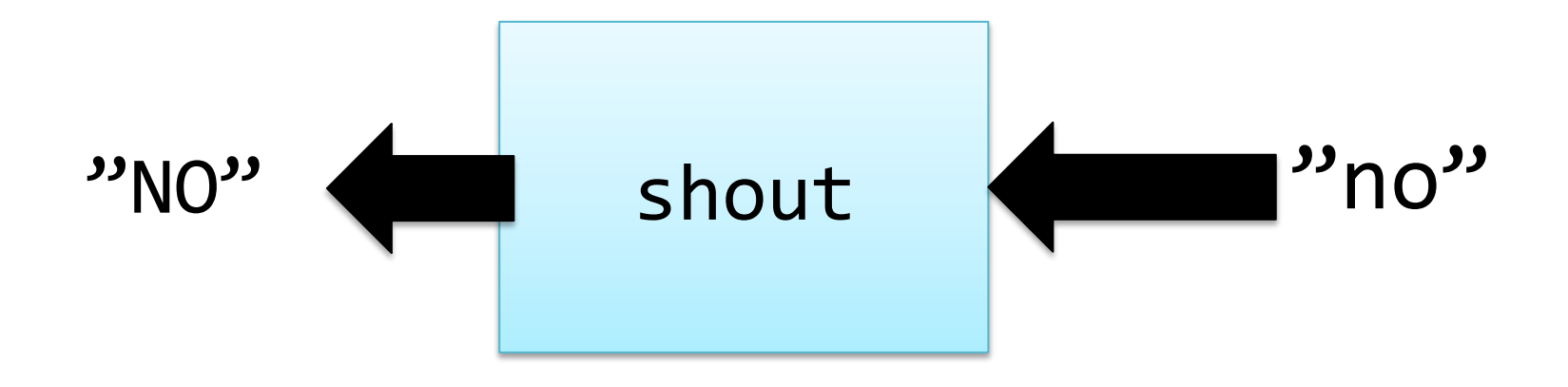

toUpper :: Char -> Char lives in Data.List  $t$ oUpper 'n' = 'N'

# Partial application shout :: [Char] -> [Char] shout  $s = map$  toUpper  $s$

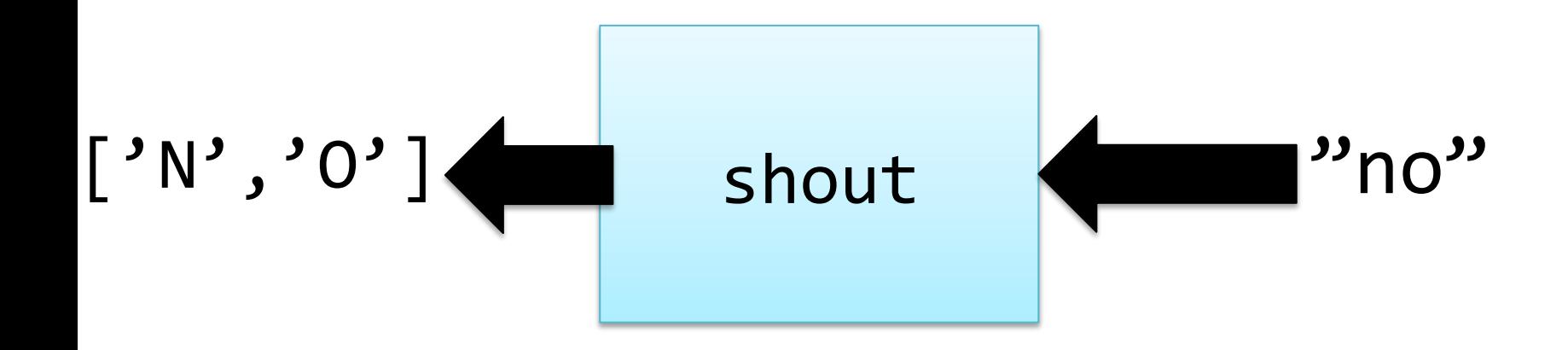

# Partial application shout :: [Char] -> [Char] shout  $s = map$  toUpper  $s$

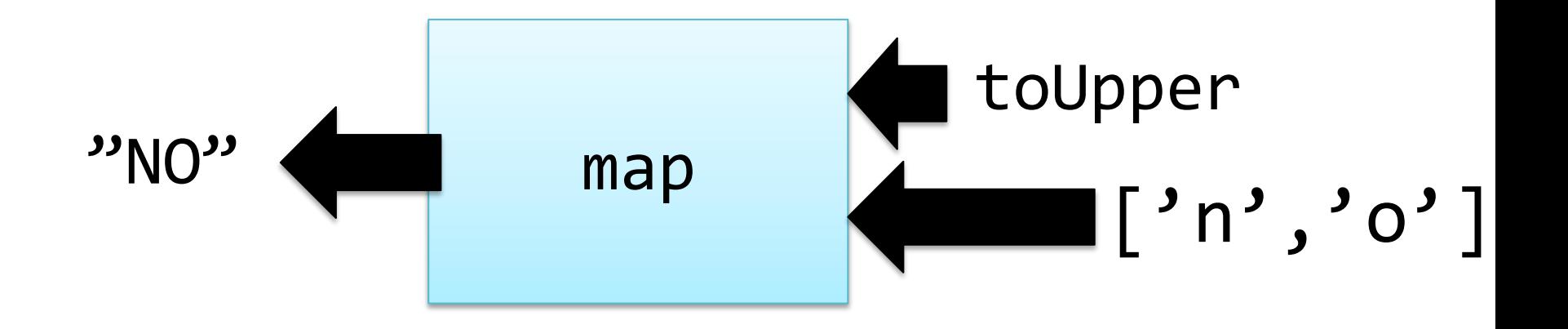

# Partial application shout :: [Char] -> [Char]  $shout = map toUpper$

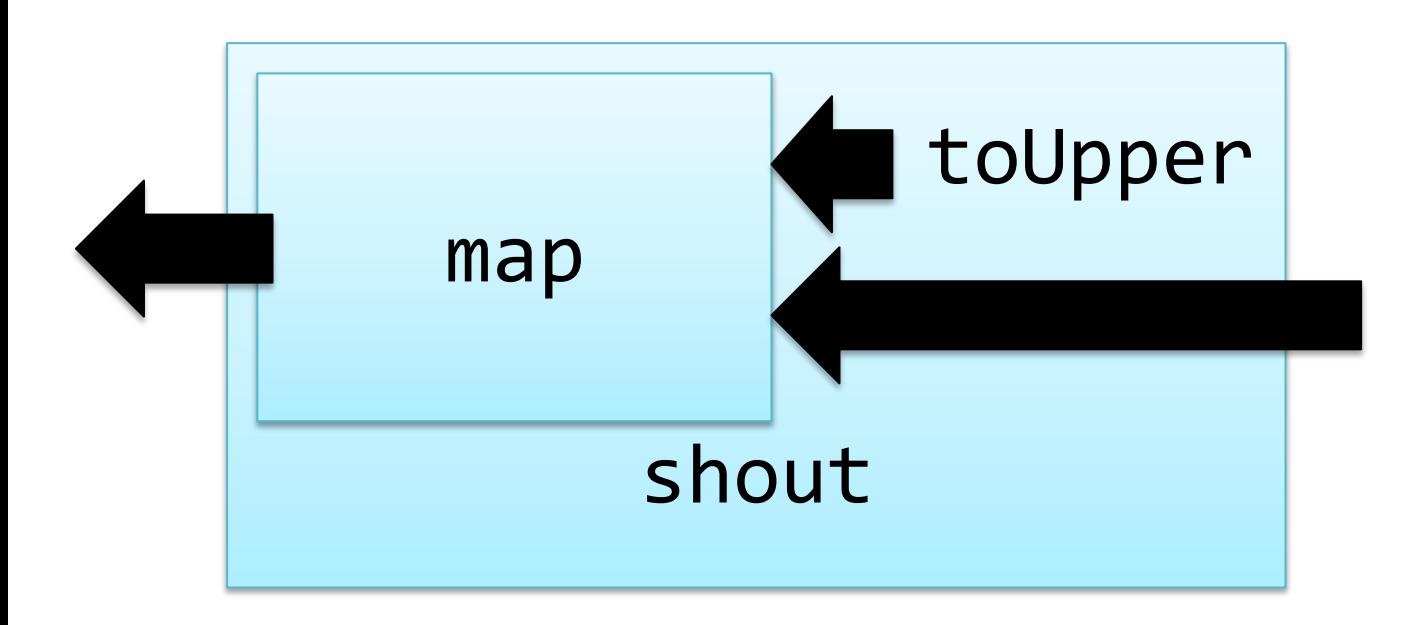

The standard function

all ::  $(a \rightarrow Bool) \rightarrow [a] \rightarrow Bool$ 

#### All these are True:

- all even  $[2,4,6]$
- all  $($  <10)  $[1, 2, 3]$
- not (all odd  $[1,2,3]$ )

The standard function

all ::  $(a \rightarrow Bool) \rightarrow [a] \rightarrow Bool$ 

all  $p$   $xs =$  and  $[p x | x \leftarrow xs]$ 

The standard function

all ::  $(a \rightarrow Bool) \rightarrow [a] \rightarrow Bool$ 

all  $p$   $xs =$  and (map  $p$   $xs$ )

The standard function

all ::  $(a \rightarrow Bool) \rightarrow [a] \rightarrow Bool$ all  $p$   $xs =$  and (map  $p$   $xs$ )

all  $p =$  and . map  $p$ 

A combination of partial application and function composition

The standard function

all ::  $(a \rightarrow Bool) \rightarrow [a] \rightarrow Bool$ 

all  $p =$  and . map  $p$ 

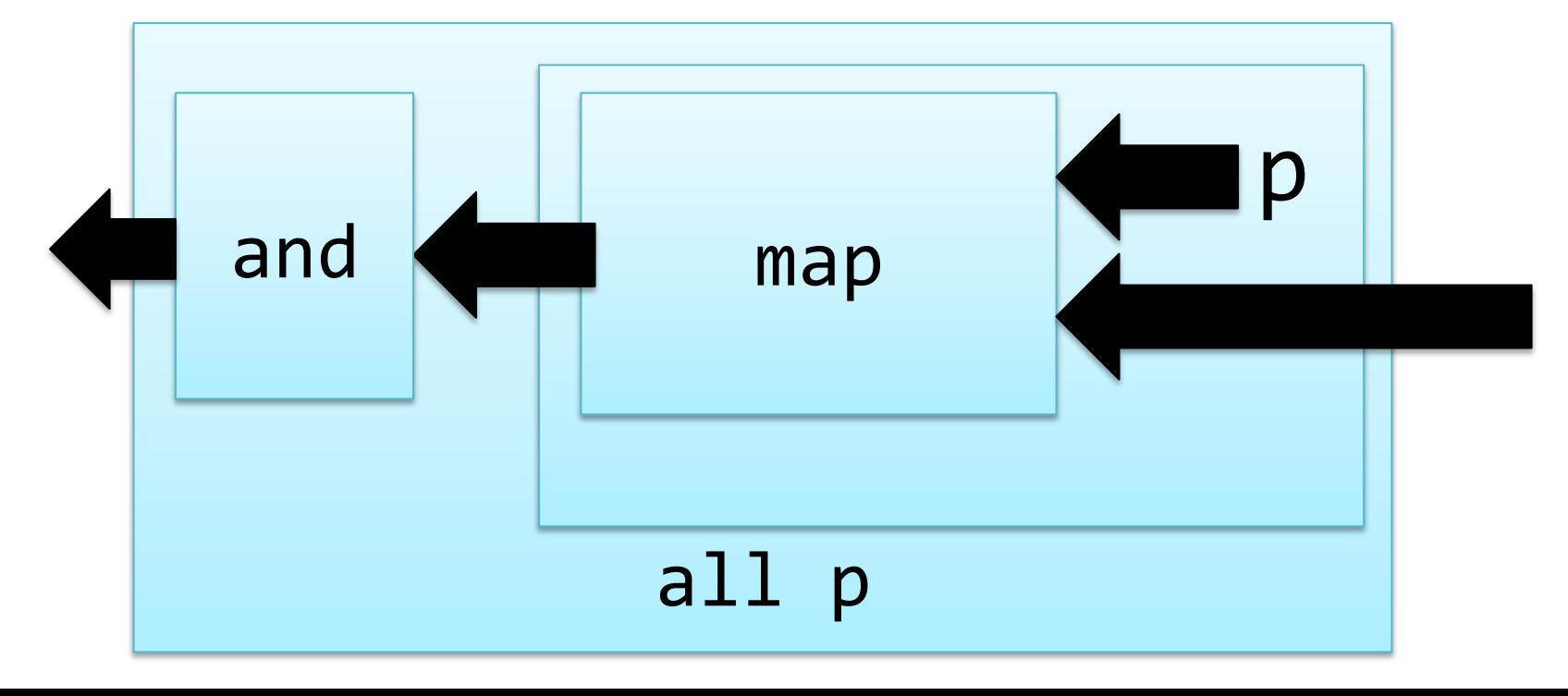

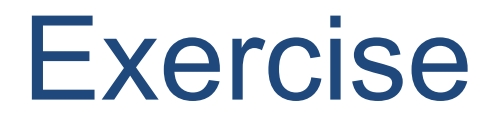

#### The standard function

any ::  $(a \rightarrow Bool) \rightarrow [a] \rightarrow Bool$ 

any p xs is True if one or more of the elements in list xs gives True when you apply p

```
All these are True: 
any even \lceil 2, 4, 6 \rceilnot(any even [1,3,5])
any odd [1,2,3]
```
#### **Exercise**

#### **Define**

- any :: (a -> Bool) -> [a] -> Bool
- For a challenge, try to define it using all, (.) and partial application

```
all p = and . map pThese are True: 
any even [2,4,6]not(any even [1,3,5])
any odd [1,2,3]
```
### Partial Applications

Any function may be called with fewer arguments than it was defined with.

The result is a *function* of the remaining arguments.

- If  $\cdot$  f ::Int -> Bool -> Int -> Bool
- then  $f$  42 :: Bool ->  $Int ->$  Bool
	- f 42 True :: Int -> Bool
	- f 42 True 42 :: Bool

### Bracketing Function Calls and Types

We say function application "brackets to the left" function types "bracket to the right"

If  $f$  ::Int -> (Bool -> (Int -> Bool))

then  $f 3$ : Bool -> (Int -> Bool) (f 3) True :: Int -> Bool  $((f 3) True) 4 :: Bool$ 

Functions really take only *one* argument, and return (in this case) a function expecting more as a result.

#### Designing with Higher-Order Functions

- •Break the problem down into a series of small steps, each of which can be programmed using an existing higher-order function.
- •Gradually "massage" the input closer to the desired output.
- •Compose together all the massaging functions to get the result.

# Example: Counting Words

#### **Input**

A string representing a text containing many words. For example

"hello clouds hello sky"

#### **Output**

A string listing the words in order, along with how many times each word occurred.

"clouds: 1\nhello: 2\nsky: 1"

clouds: 1 hello: 2 sky: 1

#### Step 1: Breaking Input into Words

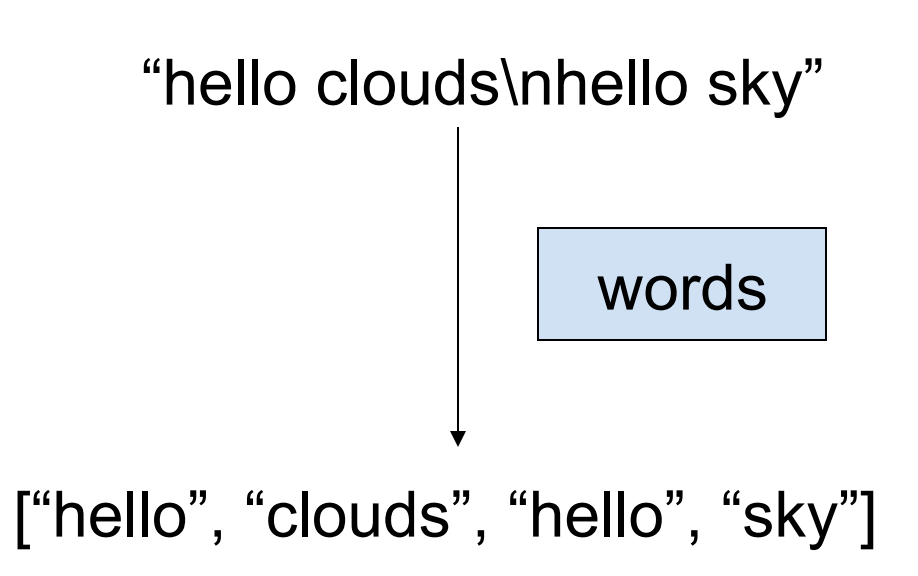

# Step 2: Sorting the Words

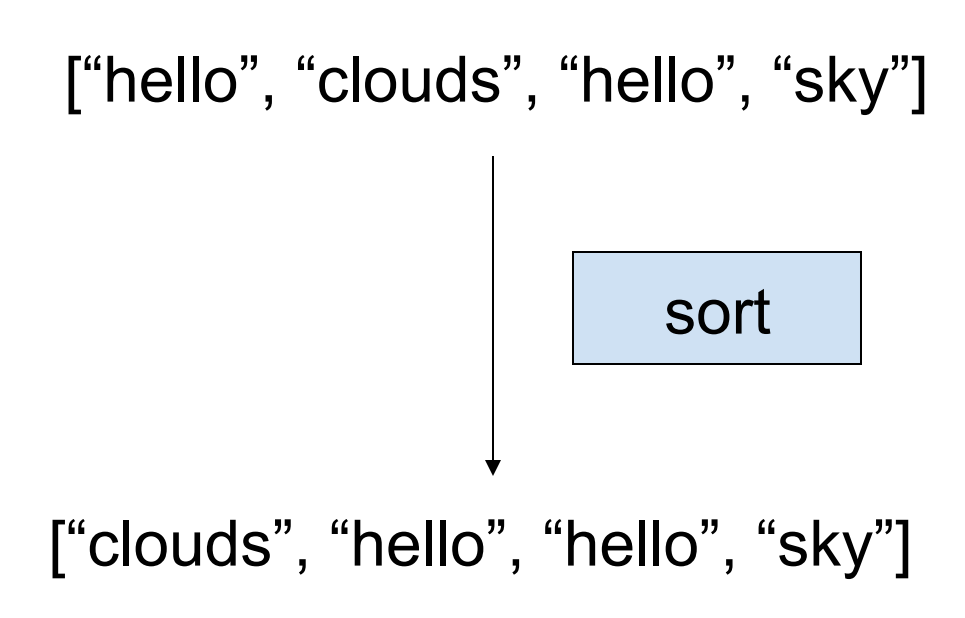

#### Digression: The groupBy Function

groupBy :: (a -> a -> Bool) -> [a] -> [[a]]

groupBy p xs

breaks xs into segments  $[x1,x2...]$ , such that  $p \times 1$  xi is True for each xi in the segment.

groupBy  $($  <math>\times</math>) [3,2,4,3,1,5] = [[3], [2,4,3], [1,5]] groupBy  $(==)$  "hello" = ["h", "e", "ll", "o"]

# Step 3: Grouping Equal Words

["clouds", "hello", "hello", "sky"]

groupBy (==)

[["clouds"], ["hello", "hello"], ["sky"]]

# Step 4: Counting Each Group

[["clouds"], ["hello", "hello"], ["sky"]]

map ( $λ$ ws -> (head ws, length ws))

[("clouds", 1), ("hello", 2), ("sky", 1)]

# Step 5: Formatting Each Group

[("clouds",1), ("hello", 2), ("sky",1)]

map  $(λ(w,n) -> w + + ": " + + show n)$ 

["clouds: 1", "hello: 2", "sky: 1"]

## Step 6: Combining the Lines

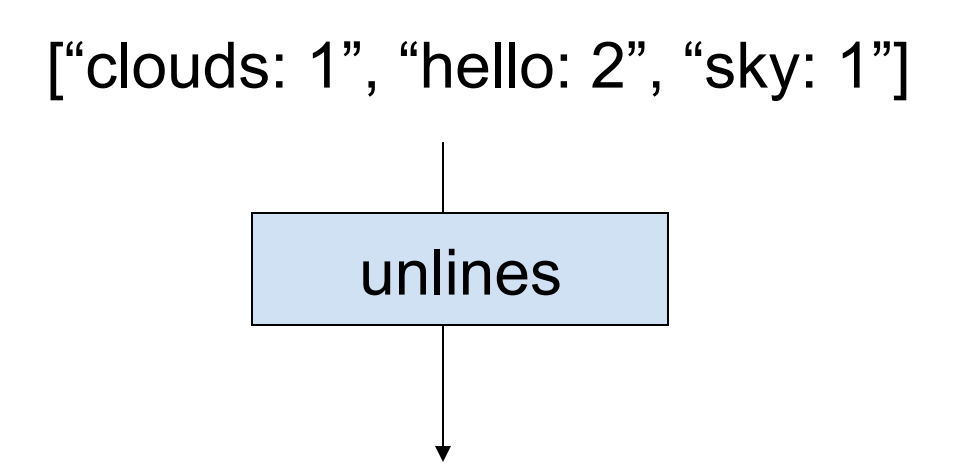

"clouds: 1\nhello: 2\nsky: 1\n"

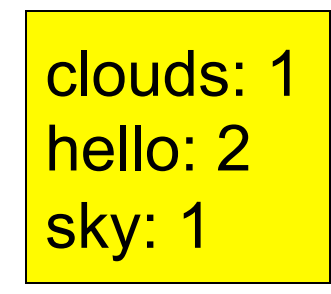

### The Complete Definition

countWords :: String -> String

 $countWords = unlines$ 

- **.** map  $(\lambda(w,n)-\lambda w++"$ :"++show n)
- map (λws->(head ws, length ws))
- $\cdot$  groupBy  $(==)$
- **.** sort
- **.** words

#### Quiz: A property of Map

map ::  $(a -> b) -> [a] -> [b]$ 

Can you think of a property that merges two consecutive uses of map?

prop\_MapMap :: (Int -> Int) -> (Int -> Int) -> [Int] -> Bool prop\_MapMap f g xs = map f (map g xs) == map (f **.** g) xs

### The Optimized Definition

countWords :: String -> String countWords 

- = unlines
- **.** map  $(\lambda$ ws-> head ws ++ ":" ++ show(length ws))
- $\cdot$  groupBy  $(==)$
- **.** sort
- **.** words

#### Where Do Higher-Order Functions Come From?

• Generalise a repeated pattern: define a function to avoid repeating it.

• Higher-order functions let us abstract patterns that are *not exactly the same*, e.g. Use + in one place and \* in another.

• **Basic idea**: name common code patterns, so we can use them without repeating them.

#### Must I Learn All the Standard Functions?

#### Yes and No…

- **No**, because they are just defined in Haskell. You can reinvent any you find you need.
- **Yes**, because they capture very frequent patterns; learning them lets you solve many problems with great ease.

*"Stand on the shoulders of giants!"* 

### **Summary**

#### When to build HOFs

How to feed HOFs Named definition Lambda expressions Sections Partial application Composition

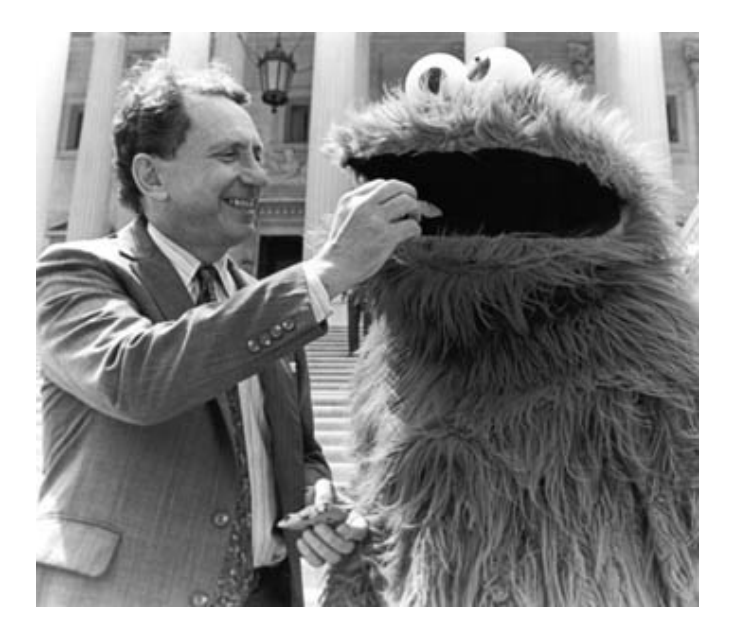

#### Lessons

- Higher-order functions take functions as parameters, making them *flexible* and useful in very many situations.
- By writing higher-order functions to capture common patterns, we can reduce the work of programming dramatically.
- λ-expressions, partial applications, function composition and sections help us create functions to pass as parameters, without a separate definition.
- Haskell provides many useful higher-order functions; break problems into small parts, each of which can be solved by an existing function.

## Reading

• /learnyouahaskell.com/higher-order-functions